## **Flowchart**

**Legend**

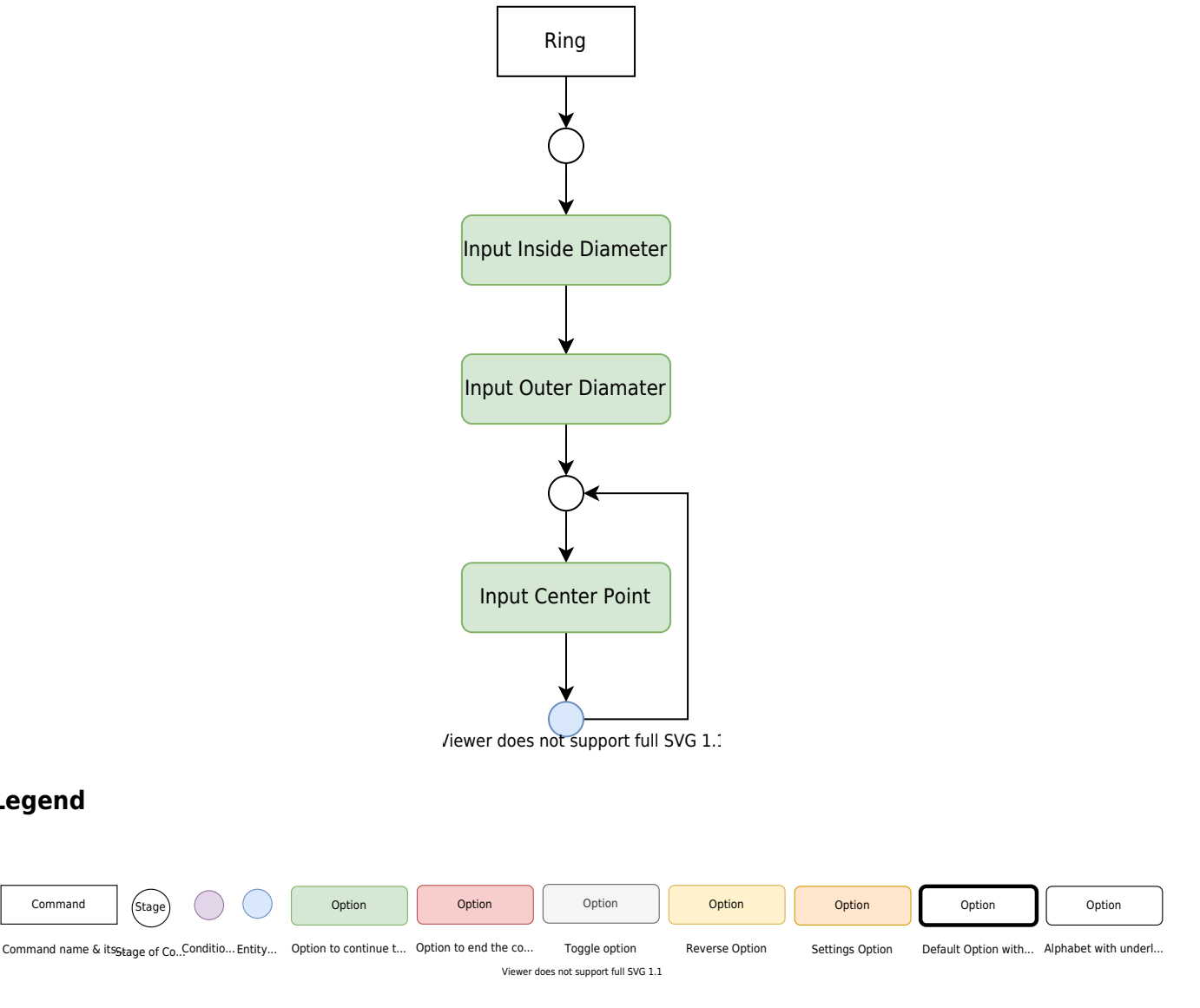

Polyline, circular in shape with thickness calculated using inner and outer diameter is created.

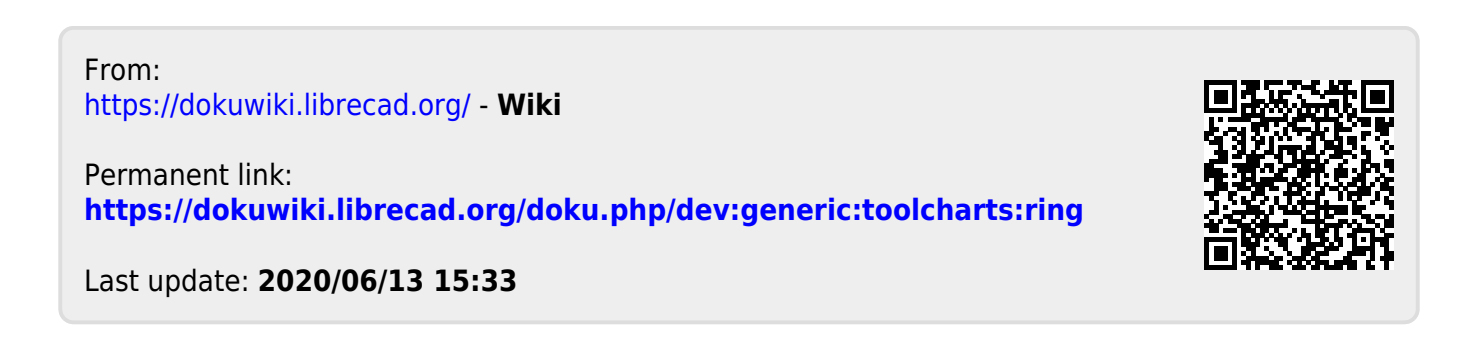